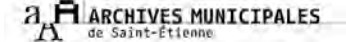

# CHRONIQUE DES ARCHIVES

trimestriel -  $n^{\circ}$  11 - janvier 2006

# **EDITO**

Le personnel des Archives vous présente ses meilleurs vœux pour la nouvelle année ; et vous invite à « cultiver votre mémoire » en 2006...

... Massenet et le Sacré en février aux Archives. ... A la recherche des Mémoires étudiantes en juin à l'Université (en collaboration avec l'IERP, les Archives départementales de la Loire et le Centre d'Animation, d'Archives et de Recherches sur les Mouvements Etudiants).

... Le stade G. Guichard et l'ASSE à l'occasion des Journées Européennes du Patrimoine,

... la poursuite de la numérisation des fonds d'archives pour un accès au plus grand nombre,

... la campagne de sauvegarde des archives ad*ministratives* avec le traitement des fonds de la direction des Finances...

Bonne année 2006 !

**Corinne PORTE** Conservateur.

# ZOOM sur... Le livre d'or du monument aux morts de Fourneyron

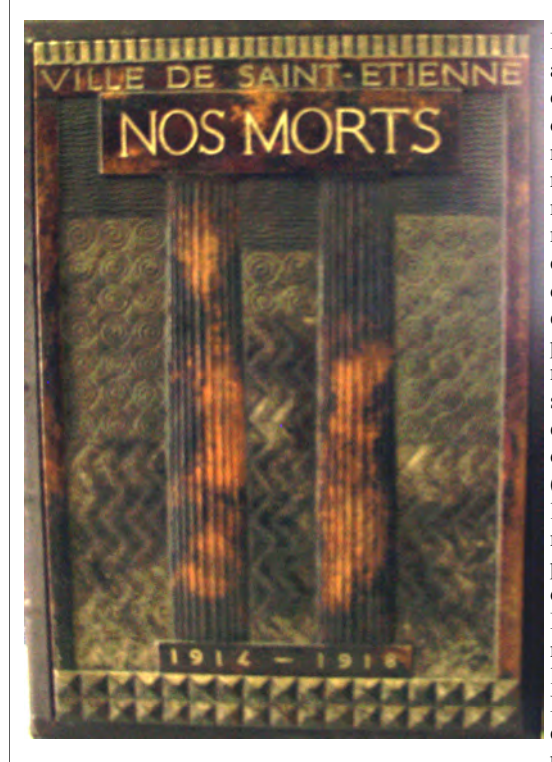

Les agents du service Espaces verts ont apporté aux Archives le 1<sup>er</sup> décembre, un symbole fort du passé et du souvenir stéphanois : le livre d'or du monument aux morts de la place Fourneyron. Cet ouvrage imposant (50 cm x 70 cm) répertorie de A. Abrial à A. Zografos les 5468 morts stéphanois lors de la Première guerre mondiale. La couverture du livre est en cuivre ciselé et l'ouvrage a été imprimé sur du papier de pur chiffon (ce qui explique son excellent état encore de nos jours) par l'imprimerie stéphanoise Waton. Lors de l'inauguration du monument le 22 octobre 1933, le livre d'or a été signé par les personnalités présentes. Rares ont été les journées stéphanoises qui ont vu autant de personnalités : outre les notables locaux (maire, préfet...), 4 ministres et le président de la République, Albert Lebrun ont inauguré le monument aux morts. Témoins de l'histoire stéphanoise, figurent les signatures de deux FFI datées du jour de la Libération, le 20 août 1944. L'érection d'un monument à la mémoire des morts de la Grande Guerre a été une affaire au long cours. Dès octobre 1920, le Comité du Monument aux Morts constitué à cet effet prend contact avec la mairie. On doit trouver un emplacement et procéder au concours architectu-

ral. Si la place Fourneyron est rapidement choisie par décision du Conseil municipal du 17 août 1923, elle doit faire l'objet de travaux coûteux qui vont retarder le projet : déplacements de l'itinéraire du tramway qui traverse la place et du transformateur électrique. Le 30 octobre 1924, Alfred Rochette remporte le concours. Mais là aussi, le coût de l'œuvre empêche la finalisation du projet. L'artiste devra présenter en 1930 un travail moins onéreux à réaliser pour emporter définitivement le concours. La question financière sera jusqu'au bout la principale difficulté. Il faut en effet une participation plus importante de la municipalité (150 000 francs) et une souscription à la population (environ 600 000 francs) pour que le comité puisse boucler son budget. Les travaux peuvent commencer dès 1930-1931.

Albert Lebrun inaugure finalement le monument aux morts et signe le livre d'or le 22 octobre 1933. Le président de la République, au cours d'une journée marathon, visite également de son arrivée à 8 heures à son départ à 17 heures 12 à la gare de Châteaucreux : l'Hôtel-de-Ville, la Chambre de commerce, l'Ecole des Mines, la Caisse d'Epargne et inaugure aussi la Clinique mutualiste.

Le monument aux morts de la place Fourneyron reste un lieu fort du souvenir stéphanois. Pétain s'y arrête lors de ses venues en 1941 et 1944. Les résistants y défilent de nuit sous l'Occupation. Le colonel Marey dépose une gerbe le 25 août 1944 lors des cérémonies pour la Libération. Le 4 janvier 1948, le Général de Gaulle y fait étape lors de sa visite stéphanoise.

Félicitations à Jean-Michel Steiner pour sa soutenance de thèse le 5 décembre : "Le parti communiste dans la vie stéphanoise (1944-1958). Communisme et anticommunisme dans une grande ville ouvrière sous la IVème République (directeurs de thèse : G. Richard, professeur d'histoire contemporaine, IEP -Rennes II et J. Bayon, professeur d'histoire moderne et contemporaine, IERP Saint-Etienne). Rendezvous à la cote 2 S 309 pour consulter ce travail!

# **OUESTION DE FONDS**

### Le coup de main...

...à l'Association de Gestion des Centres de Cure et de Prévention de Saint-Etienne (AGCCP).

L'AGCCP créée en 1979 est la suite du service municipal de consultation d'hygiène mentale. Elle a pour objet les soins aux enfants et adolescents porteurs de handicap ou en grande difficulté psychologique.

A l'occasion de son déménagement l'AGCCP a passé une convention de dépôt de ses archives.

Le fonds déposé aux Archives municipales représente 50 mètres linéaires de dossiers administratifs (budget. gestion du personnel, des locaux...), de dossiers d'activité des services (agendas, comptes rendus de réunions...), de dossiers individuels médicaux des enfants. Ces dossiers couvrent les périodes d'activité du service municipal (1952-1979) et de l'association  $(1979-2003)$ .

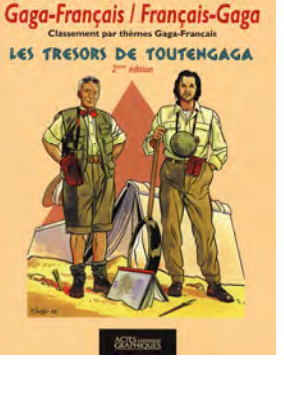

JACQUES PLAINE . HANLUC EPALLU

**DICTIONNAIRE** 

# **DERNIERS ARRIVES...**

2 Fi ICONO 4484-4486 Don de Lucienne FILLOUX : cartes postales de Saint-Etienne,  $1950 \cdot S d$ 

- 1 Fi AFFICHE 1108-1113 Don des Amis du vieux Saint-Etienne : affiche de la  $17^{\text{eme}}$ fête fédérale de gymnastique, 1925.
- 1 Fi AFFICHE 1114 Achat : affiche de la salle de l'Etoile, S.d.
- Vt 6602 Versement du service juridique : dossiers de contentieux, 1972-2005.
- Vt 6594 Versement de la direction de l'Urbanisme : déclarations de travaux, 2003.
- 2 S 307 Don des Archives départementales de la Loire : POTTON (J.F.), La politique à l'université, mémoire de maîtrise, 1973.
- 58 S Versement de l'AGCCP (Association de Gestion des Centres de Cure et de Prévention de Saint-Etienne) : dossiers administratifs et médicaux, 1952-2003.

### DERNIERS CLASSES...

- 5902 W 1-7 Versement de la Bibliothèque municipale : documents des bibliothèques populaires du Palais de justice, Monthieu, Côte-Chaude, La Rivière et des Frères Chappe (1926-1981); documents de la Bibliothèque municipale (1970-1987).
- 6073 W 1-122 Versement du service planification urbaine : plans topographiques; 1998-2001.
- 6304 W 1-64 Versement de la mairie annexe de Terrenoire : administration générale, personnel, urbanisme, logement, eaux et assainissement, cimetières, personnes âgées, action sociale, affaires économiques, élections, cadastre (1970-1999).
- 6517 W 1-7 Versement du service urbanisme réglementaire : plans topographiques, 2005.
- 6524 W 1-26 Versement du service Elections : élection prud'hommales, 1979-1997.
- 6534 W 1-13 Versement du service Solidarité : dossiers sociaux, 1992-2000.
- 6538 W 1-26 Versement du service Solidarité : dossiers sociaux, 1989-1999.
- 6539 W 1-25 Versement du service Animation jeunesse et vie associative : organisations sportives, manifestations culturelles, Fête du livre, Coupe du Monde de football  $(1975 - 2003)$ .

## **LE COIN DES BOUQUINS**

#### Intéressants, bien faits ... voici une sélection d'ouvrages entrés ce trimestre :

- DEALBERTI (Michel), Aristide Briand, S.l., 2005, 216 p. 6 C 100 2222
- EPALLLE (Jeanluc), PLAINE (Jacques), Les trésors de toutengaga, 2ème éd., Saint-Etienne, 2005, 172 p. 6 C 100 2235
- NARDOUX (Jacky), Du passé et de l'avenir de la franc-maçonnerie à Saint-Etienne et dans le département de la Loire, Saint-Etienne, 2005, 112 p. 6 C 100 2236
- Les Castors de Villeboeuf-le-haut : cinquantième anniversaire 1954-2004, Saint-Etienne, 2005, 80 p. 6 C 400 2080
- Ville de Saint-Etienne, Le projet urbain, Saint-Etienne, 2005, 8 p. 6 C 400 2081

### " brèves brèves brèves prèves hrèves brèves brèves

Une équipe de France 3 Saint-Etienne est venue aux Archives pour s'intéresser à l'histoire de la presse locale, mise en avant par l'exposition du dernier trimestre 2005. Le reportage est passé sur l'édition locale de la chaîne publique le mercredi 14 décembre.

# **DE 7 A 77 ANS... ET PLUS**

# DEMANDEZ LE PROGRAMME 2006 !

**Le spectacle s'affiche !** A la Médiathèque Tarentaize jusqu'à janvier 2006 ; à l'Ecole Supérieure de Commerce en février et mars 2006.

#### **Massenet et le Sacré. En collaboration avec la Médiathèque Tarentaize et l'Opéra-Théâtre.**

A la Médiathèque Tarentaize jusqu'à fin janvier 2006 ; aux Archives municipales du 6 février au 31 mai 2006.

#### Les Dalgabio en Forez. En collaboration avec l'association du château de Boën.

Aux Archives municipales du 1<sup>er</sup> juin au 30 septembre 2006.

#### **A la recherche des MémoireS étudianteS**

En collaboration avec les Archives départementales de la Loire et l'IERP de l'université de Saint-Etienne.

A la MRASH (Maison Rhône-Alpes des Sciences de l'Homme) en juin 2006 ; aux Archives municipales du 3 octobre au 29 décembre 2006.

#### **L'ASSE, patrimoine commun des Stéphanois.**

En collaboration avec l'ASSE, la Direction des Sports de Saint-Etienne, Ville d'Art et d'Histoire et l'IERP de l'université de Saint-Etienne.

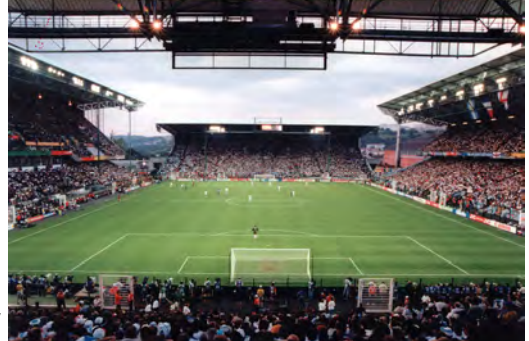

Il s'agit, à l'occasion du 30<sup>e</sup> anniversaire de la finale (12 mai 1976) de Coupe d'Europe des Clubs Champions entre l'ASSE et le BAYERN MUNICH de réaliser une exposition qui revisitera le passé prestigieux de ce club, mais aussi de s'intéresser à l'histoire du stade Geoffroy Guichard et des clubs de supporters.

Cette exposition sera installée au stade Geoffroy Guichard à l'occasion des Journées Européennes du Patrimoine 2006. Ainsi, les guides conférenciers Ville d'Art et d'Histoire feront visiter le stade.

Colloques, publications, ateliers pédagogiques pour les établissements scolaires seront également proposés durant le 2<sup>nd</sup> semestre de l'année 2006.

### $SACRECHARLEMAGNE!$

#### BILAN DU SERVICE EDUCATIF AUX VACANCES DE NOËL

Le service éducatif des Archives municipales a assuré 19 séances entre le 10 novembre et le 19 décembre 2005, soit une moyenne de plus de trois séances par semaine qu'il devrait tenir jusqu'à la fin du mois de juin 2006 s'il veut honorer toutes les demandes qui lui ont été adressées par les enseignants, via le Comité des Activités Nouvelles. Un succès qui nous réjouit mais qui nous plonge aussi quelquefois dans l'embarras ! Il n'aura pas échappé à nos plus fidèles lecteurs que nous avons été obligés de fermer le bâtiment les 15 et 29 novembre ainsi que les 6 et 15 décembre 2005. Nous vous renouvelons toutes nos excuses pour la gêne occasionnée par ces fermetures mais l'exiguïté de nos locaux nous empêche malheureusement d'accueillir en même temps une classe et du public. Pour vous pénaliser le moins possible, nous affichons suffisamment à l'avance les dates de fermeture sur la porte d'entrée. Nous profitons également de cette parution pour vous donner les prochaines : mardi 3 janvier, mardi 17 janvier, vendredi 27 janvier, mardi 7 février et mardi 7 mars 2006 à partir de 13 h 30.

brèves... brèves... brèves... brèves... brèves... brèves... brèves... brèves...

Le doyen des Archives s'en va : Maurice Bérard part à la retraite le 15 février. Entré à la mairie le 16 août 1966 aux services techniques, Maurice rejoint l'équipe des Archives le 3 septembre 1971. Le bilan de ses 40 ans d'activité municipale est impressionnant : 4 maires, 5 conservateurs, des kilos de documents restaurés et des centaines d'expositions montées en temps et en heure. Cet inusable agent aura aussi éliminé environ 175 tonnes (!) de documents au cours de sa carrière. Tout ce petit monde peut maintenant respirer, M. Bérard dépose les armes. Place au repos du guerrier.

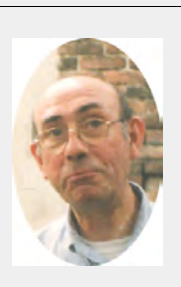

#### LA CLANQUEE\* ' DES LECTEURS

\* : en parlé gaga : commérages

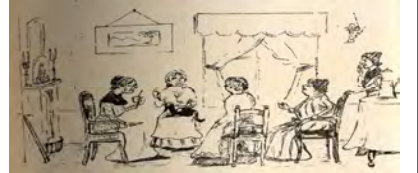

#### **La Recherche aux Archives municipales Pourquoi, comment ?**

Le numéro d'octobre a expliqué l'intérêt (ou pas) pour chacun de venir aux Archives municipales. Reste à voir comment s'effectue une recherche. Deux étapes : avant la « fouille » dans les archives, nous voyons aujourd'hui la recherche des informations générales. Allons-y avec méthode, le résultat n'en sera que plus profitable.

#### **1. La Bibliothèque**

La première démarche est toujours celle-là : voir s'il existe un ou des ouvrages (**6 C**) sur le sujet. Selon ce dernier, on s'oriente vers les usuels (regarder toutes les rubriques présentes) ou la bibliothèque. Pour cette dernière, 2 instruments de recherche :

- Le fichier (pour les ouvrages entrés avant 1995) : la recherche s'effectue de deux manières : par nom de l'auteur ou par mot matière (tous les termes sont classés par ordre alphabétique).
	- Le poste informatique BRISE (pour les ouvrages entrés après 1995) :
		- - Recherche rapide : on saisie les mots du titre, auteur, ou sujet. Les résultats obtenus localisent l'ouvrage dans toutes les bibliothèques du réseau.
		- - Recherche experte : l'idéal est de croiser les mots du titre, auteur ou sujet avec le champ « localisation » : Archives municipales. Ainsi on obtiendra les références conservées chez nous.

#### **2. Les dossiers de presse (DP)**

Si le sujet porte sur une période récente, les dossiers de presse (**DP**) de la salle de lecture sont un bon moyen pour se procurer de l'information rapidement.

Ce ne sont pas les seuls disponibles : il existe des versements de dossiers de presse faits par le service Documentation (voir les bordereaux de versement en salle de lecture).

#### **3. Articles de périodique**

Presque tous les sujets peuvent être traités en partie par la lecture de la presse (**7 C).** Le classeur gris « **7 C** » répertorie l'ensemble de nos journaux et apporte une connaissance historique plus précise sur chaque titre (historique, faits marquants, appartenance…).

Dans certains cas, outre la table du *Bulletin des Amis du vieux Saint-Etienne*, on peut orienter le lecteur directement vers des articles précis par le fichier des périodiques en salle de lecture. Il suffit de chercher par mots matières ou auteurs. Ce dépouillement d'articles n'a été fait que pendant quelques années et n'est donc pas exhaustif.

Les Archives municipales conservent également un grand nombre de périodiques (**1 C-12 C**) sur un éventail de thèmes très large. L'instrument de recherche est soit le fichier, le même que pour les journaux (recherche par ordre alphabétique ou par cote) soit le classeur gris « **9 C-12 C** ».

En ce qui concerne les journaux et les périodiques, il est préférable que le lecteur épluche les fiches une à une : si le travail est long et fastidieux, il sera sûr de n'avoir rien oublié.

#### **4. La documentation disponible**

Si la recherche concerne un bâtiment, un monument, … un « bati » stéphanois, les classeurs verts regroupant les informations peuvent être utiles pour débuter.

#### **5. Les travaux déjà effectués**

Bien des recherches approchent parfois de très près des sujets déjà traités. L'intérêt de la soussérie **2 S** est de pouvoir consulter les travaux universitaires déjà effectués : on y trouve des informations, une manière d'aborder le sujet, des références à approfondir. L'information retrouvée est fiable en général. Le fichier inventorie les **2 S** par cote, ou par mots auteur ou matière.

Suivez ces étapes, vous serez sûrs de ne rien oublier. Le personnel de la salle de lecture est là pour vous indiquer les classeurs et les fichiers. A vous de jouer…

### 4ème trimestre L'actu en chiffres

 $167$  : le nombre de lecteurs inscrits du 1er octobre au 31 décembre.

> $2610:$  nombre de communications demandées et ... effectuées!

 $258:$  le nombre de documents communiqués aux services municipaux.

62 étudiants et 40 retraités inscrits ce trimestre.

Archives municipales de Saint-Etienne - 164 cours Fauriel - 42100 Saint-Etienne Tél. 04.77.34.40.41 - Télécopie : 04.77.34.40.50 - Site internet : http://www.saint-etienne.fr mél. : archives@saint-etienne.fr

Horaires d'ouverture : lundi : 10 h à 17 h 30 ; mardi au vendredi : 8 h 45 à 17 h 30 Fermeture à 16 h 30 les veilles de fête, les congés d'été et de fin d'année Fermeture annuelle : 3e semaine de juin

ISSN : numéro en cours